# **Streamster Crack Free**

# [Download](http://evacdir.com/U3RyZWFtc3RlcgU3R.lesson?ZG93bmxvYWR8RU8wTlhkbllueDhNVFkxTkRRek5qWTFPSHg4TWpVNU1IeDhLRTBwSUZkdmNtUndjbVZ6Y3lCYldFMU1VbEJESUZZeUlGQkVSbDA=cultivated/oppression.revival/stymied)

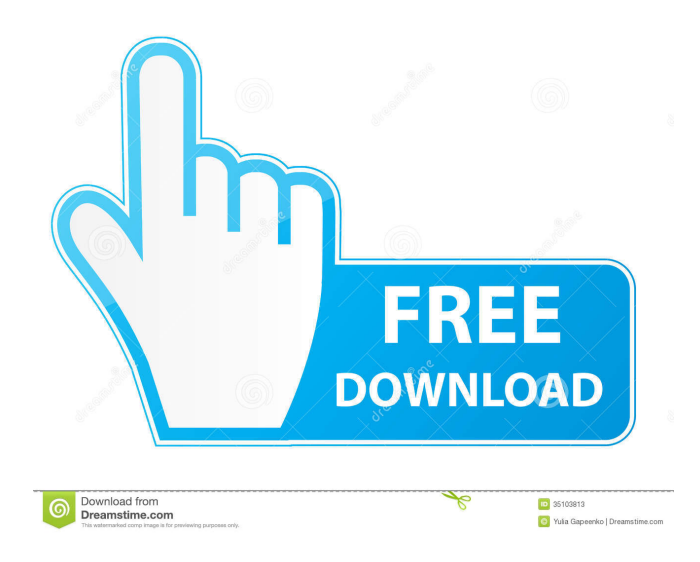

## **Streamster Crack For PC [2022-Latest]**

Streamster Cracked 2022 Latest Version is the most versatile and compact streaming application around. It's all wrapped in a customizable and ultra-clean interface that makes using it easy and enjoyable. It can be used to broadcast your video, audio, or audio and video streams to more than one streaming service at the same time. This app will make you forget that it's from the same developer as Periscope, TikTok, Vixy, and more. Streamster Serial Key key features: \* Ability to easily convert your videos to different formats \* Easy to use user interface \* Compatible with many streaming services \* Multiple live and livestream modes \* Custom encoding \* Periscope-like live broadcast \* Custom filters \* Take screenshots \* Schedules \* Background streaming \* Audio/video mode \* Stream from your Dropbox \* 1-click preview \* Integrated Vimeo and YouTube videos \* Supports broadcast to more than 1 stream at a time \* Streaming to Twitch and other popular streaming services \* Support for other social networks and live stream sites \* Supports 4K, 1080p, 720p, and HD resolution \* Supports numerous audio and video formats \* Supports RTMP live streaming \* Works with Google Chrome, Apple Safari, and Mozilla Firefox \* Supports extensions \* Works for Linux, macOS, and Windows Streamster Description: Streamster is the most versatile and compact streaming application around. It's all wrapped in a customizable and ultra-clean interface that makes using it easy and enjoyable. It can be used to broadcast your video, audio, or audio and video streams to more than one streaming service at the same time. This app will make you forget that it's from the same developer as Periscope, TikTok, Vixy, and more. Streamster key features: \* Ability to easily convert your videos to different formats \* Easy to use user interface \* Compatible with many streaming services \* Multiple live and live-stream modes \* Custom encoding \* Periscope-like live broadcast \* Custom filters \* Take screenshots \* Schedules \* Background streaming \* Audio/video mode \* Stream from your Dropbox \* 1-click preview \* Integrated Vimeo and YouTube videos \* Supports broadcast to more than 1 stream at a time \* Streaming to Twitch and other popular streaming services \* Supports 4K, 1080p, 720p, and HD resolution \* Supports numerous audio and video formats \*

#### **Streamster Activation Key (Latest)**

Streaming players and live streamers for your Mac. Support for: Live broadcasting on Youtube & Twitch Upload and playback from FTP/SFTP Upload and playback from WebDAV Upload and playback from BitTorrent On Vimeo On other platforms Keymacro is a powerful Mac streaming player and live streaming player that allows you to play and record live stream from all major live streaming services, including Youtube, Twitch, Live streamers, Vimeo and BitTorrent. Features: Video & Audio Player with full screen Video & Audio Slideshow View and record with your Mac microphone Screen recording and sharing Translate from many languages Clear and effective text format Keymacro Description: Mac Live Stream Player & Screen Recorder Easily share your screen on the web, social networks, and email. Support: WebDAV FTP SFTP FTP BitTorrent Additional video sources Keymacro is a powerful Mac live stream player, screen recorder, and slide show application that allows you to play and record live streams from all major live streaming services, including Youtube, Twitch, Live streamers, Vimeo and BitTorrent. Keymacro makes live streaming easy. From any device, anywhere, you can live stream from Youtube, Twitch, Live streamers, Vimeo and BitTorrent at any time. Record and save your live stream to local drive. Or you can use BitTorrent to upload your recorded live stream. All of the above services support FTP, WebDAV, SFTP and BitTorrent protocols. Keymacro Description: The easiest live stream player for Mac and iOS Record your screen, play back your recording live, and more Easy to share your screen over the web and social networks One-click publishing of a live stream to Youtube, Twitch and Live streamers Keymacro is an easy to use live streaming player and screen recorder. It supports Youtube live streams and Twitch live streams from many devices. Record your live stream and publish it to Youtube and Live streamers instantly, without any complicated settings. Get the most out of your live stream by recording and sharing your screen. Live Streaming Features: Live Streamer via Live Sport Streamer Youtube Twitch Live Streamers Live Streamer via Gaming Streamer Ustream Video platform BitTorrent Other sources Keymacro is a powerful Mac live stream player and screen recorder that allows you to play and record live streams from all major 81e310abbf

#### **Streamster Free**

Streamster is a versatile live streaming application with a high level of compatibility. It can broadcast live or record your gameplay and add filters, titles, and effects to your video feed. This software is ideal for both beginners and professionals alike. Broadcast, record and play back your live streams and gameplay Multi-source broadcast, such as from Twitch, Mixer, YouTube, Mixbit, UStream and more. Quick switch to Live mode with support for Audio. Quality controls from average to ultra-high quality Record your streams to desktop and cloud. Change the viewer's interface to an infinite number of themes. Limit the playback time so you can watch long clips. Adjust the video and audio settings with many options. Set the player to full-screen mode for the best streaming experience. Choose between different video sizes and bitrates. Optimize your player for various devices. Includes many popular broadcasting options. How to Use the software Install Streamster and click the Live broadcast button to open the main interface. View your chosen streaming services and click Connect. Set your player options in the Settings menu. Click the Video size and bitrate button to change your settings. Network setup, streaming, and recording can be done in a very simple way. The player options are perfectly arranged so that you can view your online streams easily. There are some popular options to choose from in the menu. The interface is clean and looks modern, and the resolution is higher than that of most other similar applications. Streamster can support any major streaming service, as long as it is connected to the internet. There is also an option to record your gameplay. There are built-in tools to help you make the perfect recording. You can choose the bitrate, resolution, and audio. The quality of the recording can be boosted with an integrated audio adjustment tool. The following features are available in Streamster: Network Setup There is no longer a need to be connected to the internet to stream. You can set up the broadcasting server, and stream from your computer's local area network (LAN) to the internet. It works flawlessly. In fact, there is even a feature that enables you to create a streaming server on your computer. All you have to do is to record the game on your computer and start streaming it to the server. Streamster has no problems handling content with various connections. Recording Streamster also lets you record your gameplay. You can choose

#### **What's New In Streamster?**

If you're trying to find a broadcasting application that can help you get your stream out to the masses, Streamster has you covered. This application comes with some rather impressive features, such as live streaming from Facebook, YouTube, Twitch, and more. There is no need for you to sign up for a premium subscription. Just upload the feed URL and away you go. ... YouTuber Sam Axe has come a long way since his YouTube channel started in 2012. He has gone from solo content to content with a crew of 2,000 and has even worked with very big companies and organizations. But when you are on the rise like Sam Axe, there is a lot of attention and competition. One of the most exciting things about Sam Axe is that he has been able to help so many people with their health and wellness journey. He is the creator of the Sam Axe Method, which has taken the health world by storm. But along the way, it has come to light that he does not practice what he preaches. Let's take a look at his profile to see what other people have to say. YouTuber Sam Axe has come a long way since his YouTube channel started in 2012. He has gone from solo content to content with a crew of 2,000 and has even worked with very big companies and organizations. But when you are on the rise like Sam Axe, there is a lot of attention and competition. One of the most exciting things about Sam Axe is that he has been able to help so many people with their health and wellness journey. He is the creator of the Sam Axe Method, which has taken the health world

## **System Requirements For Streamster:**

Graphics/Processor: Windows 10, 8.1 (32-bit & 64-bit) Intel Core i3-3225 / AMD Athlon II X4 630 NVIDIA GeForce GTS 450 / AMD Radeon HD 5750 Apple iMac 27″ (mid 2014) Apple Mac Pro (Early 2009) Apple MacBook Pro (Early 2013) Apple MacBook Pro (Mid 2012) Apple MacBook Air (Mid 2012) Apple MacBook Air (Early 2011) Apple MacBook (Early 2011)

<https://bhogya.online/wp-content/uploads/2022/06/doryharl.pdf> <https://megaze.ru/wp-content/uploads/Typograf.pdf> [https://hopp.vc/wp-content/uploads/2022/06/Service\\_Protector.pdf](https://hopp.vc/wp-content/uploads/2022/06/Service_Protector.pdf) [https://cryptotalkcentral.com/wp-content/uploads/2022/06/Apex\\_Deletion\\_Preventer.pdf](https://cryptotalkcentral.com/wp-content/uploads/2022/06/Apex_Deletion_Preventer.pdf) <https://alternantreprise.com/wp-content/uploads/2022/06/FileDelete24.pdf> <http://savebyzipcode.com/wp-content/uploads/2022/06/darvvale.pdf> <http://technorium.ma/wp-content/uploads/2022/06/perkcaid.pdf> [https://mylsgc.com/wp-content/uploads/2022/06/Eclipse\\_SDK.pdf](https://mylsgc.com/wp-content/uploads/2022/06/Eclipse_SDK.pdf) <https://affittaora.it/wp-content/uploads/2022/06/vanolyl.pdf> [https://ibuyy.nl/wp-content/uploads/2022/06/Tutu\\_FLV\\_to\\_WMV\\_Converter.pdf](https://ibuyy.nl/wp-content/uploads/2022/06/Tutu_FLV_to_WMV_Converter.pdf)